# ArcGIS API 3.1 for Silverlight -ESRI.ArcGIS.Client Library

## ESRI.ArcGIS.Client (Namespace)

NOTE: The object model diagram spans multiple pages, grouped by (Namespace).

**DrawMode**

一体

Enum

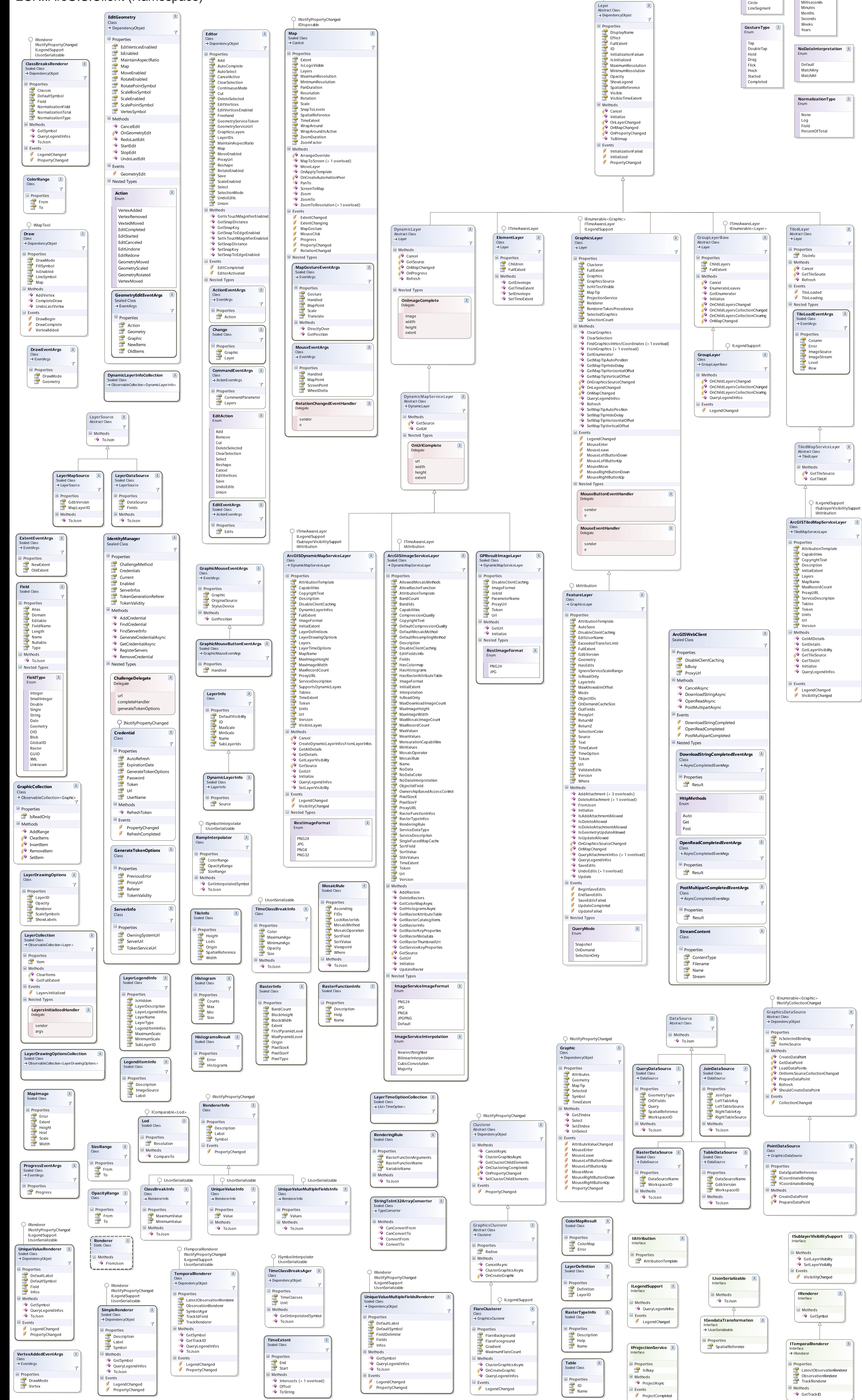

None Point Polyline Polygon **Rectangle** Freehand Arrow **Triangle** Ellipse

**JoinType** Enum

> LeftOuterJoin LeftInnerJoin

**TimeUnit** Enum

> Days Hours

INotifyPropertyChanged

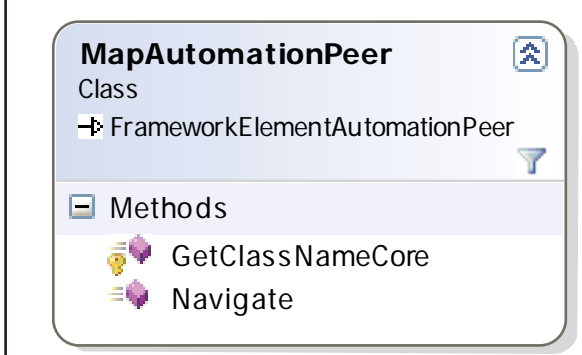

## ESRI.ArcGIS.Client.Automation.Peers (Namespace)

## ESRI.ArcGIS.Client.FeatureService (Namespace)

## ESRI.ArcGIS.Client.Geometry (Namespace)

## ESRI.ArcGIS.Client.Projection (Namespace)

## ESRI.ArcGIS.Client.Symbols (Namespace)

Int

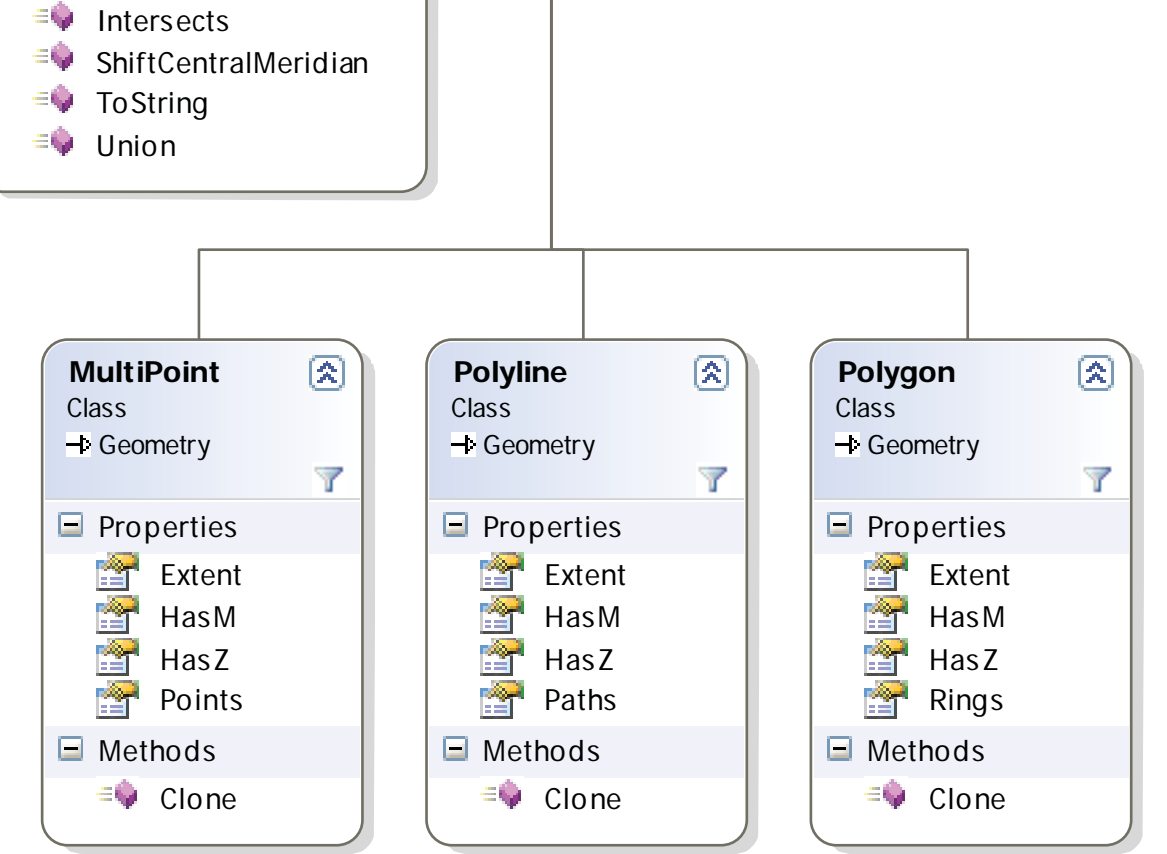

 $\lbrack \mathcal{R} \rbrack$ 

 $\circledR$ 

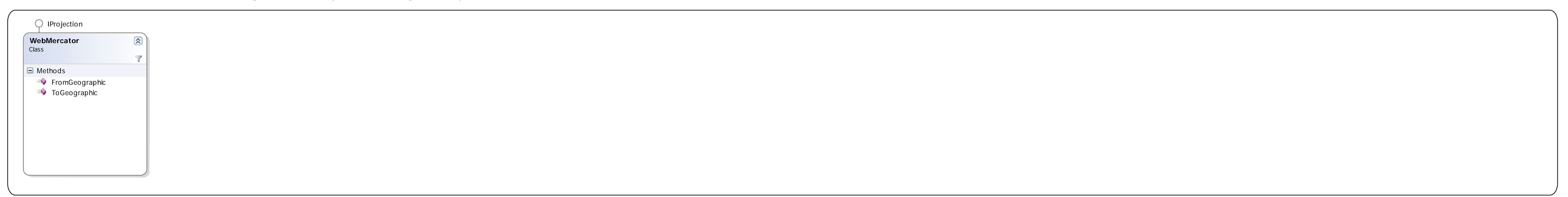

![](_page_1_Figure_12.jpeg)

![](_page_1_Figure_6.jpeg)

![](_page_1_Picture_1328.jpeg)

![](_page_1_Picture_1329.jpeg)

![](_page_1_Figure_3.jpeg)

#### ESRI.ArcGIS.Client.Tasks (Namespace)

![](_page_2_Figure_1.jpeg)